# **Table of Contents**

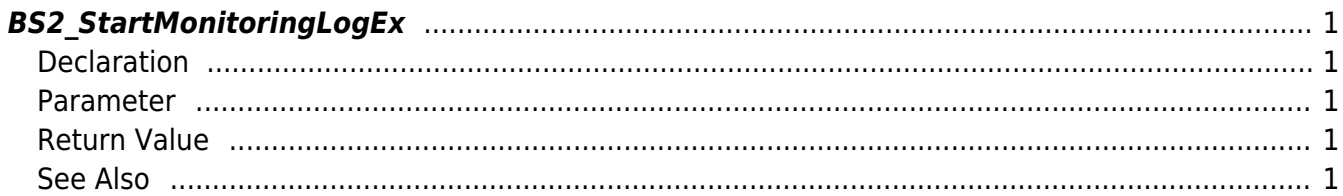

<span id="page-1-5"></span>**This page is not fully translated, yet. Please help completing the translation.** (remove this paragraph once the translation is finished)

[Log Management API](http://kb.supremainc.com/bs2sdk/doku.php?id=en:log_management_api) > [BS2\\_StartMonitoringLogEx](#page-1-5)

# <span id="page-1-0"></span>**BS2\_StartMonitoringLogEx**

[+ V2.7.1] Starts Real-time log streaming including the temperature information.

# <span id="page-1-1"></span>**Declaration**

#include "BS\_API.h"

```
int BS2 StartMonitoringLogEx(void* context, uint32 t deviceId,
OnLogReceivedEx ptrLogReceivedEx);
```
#### <span id="page-1-2"></span>**Parameter**

- [In] *context* : Context
- $\bullet$  [In] *deviceId* : Device ID
- [In] *ptrLogReceivedEx* : Callback function that is called when a new log is received

## <span id="page-1-3"></span>**Return Value**

If successfully done, BS\_SDK\_SUCCESS will be returned. If there is an error, the corresponding error code will be returned.

### <span id="page-1-4"></span>**See Also**

#### [BS2\\_StopMonitoringLog](http://kb.supremainc.com/bs2sdk/doku.php?id=en:bs2_stopmonitoringlog)

From: <http://kb.supremainc.com/bs2sdk/>- **BioStar 2 Device SDK**

Permanent link: **[http://kb.supremainc.com/bs2sdk/doku.php?id=en:bs2\\_startmonitoringlogex&rev=1599721518](http://kb.supremainc.com/bs2sdk/doku.php?id=en:bs2_startmonitoringlogex&rev=1599721518)**

Last update: **2020/09/10 16:05**